I'm trying to set up a workshop for 10 people, starting on the first Sunday of the month and running over three sessions. They only need to book the first session. There is no additional charge for this.

Here's what I set up:

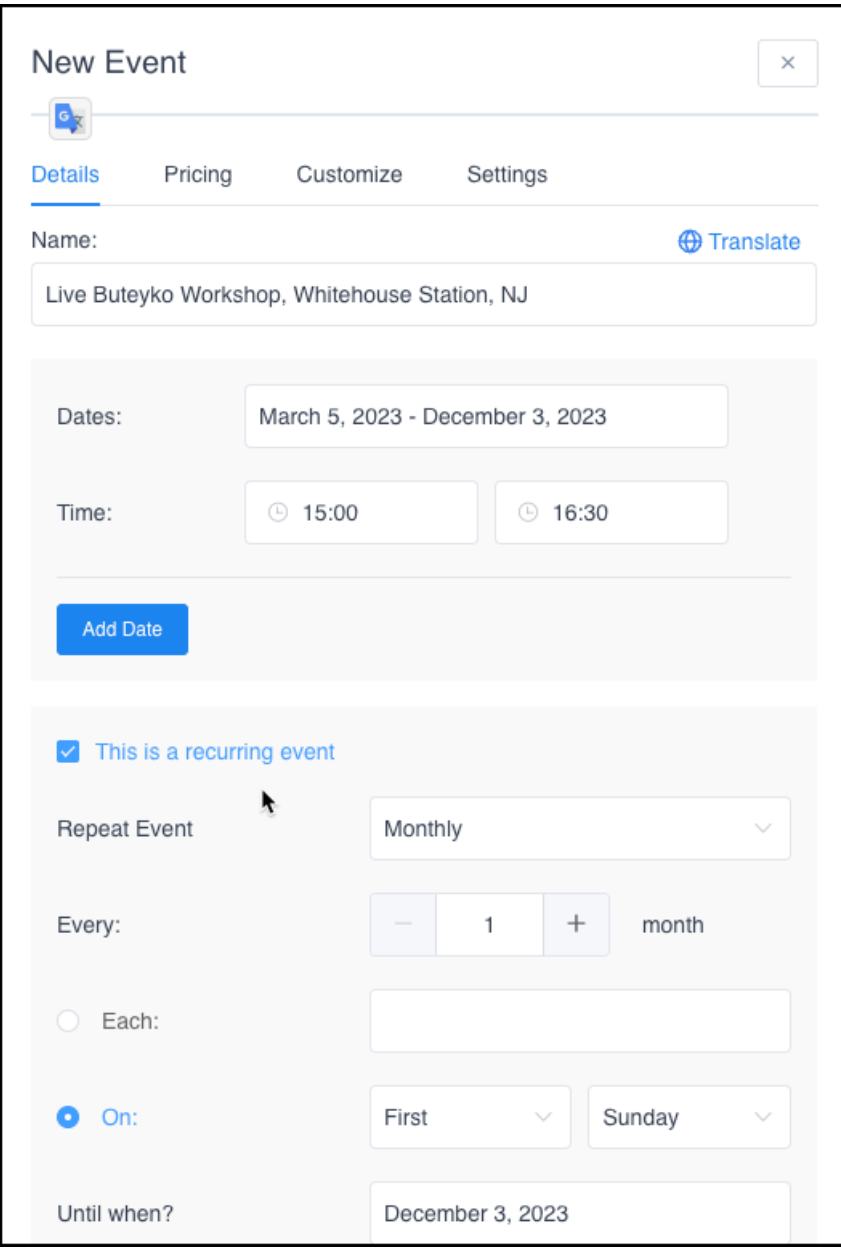

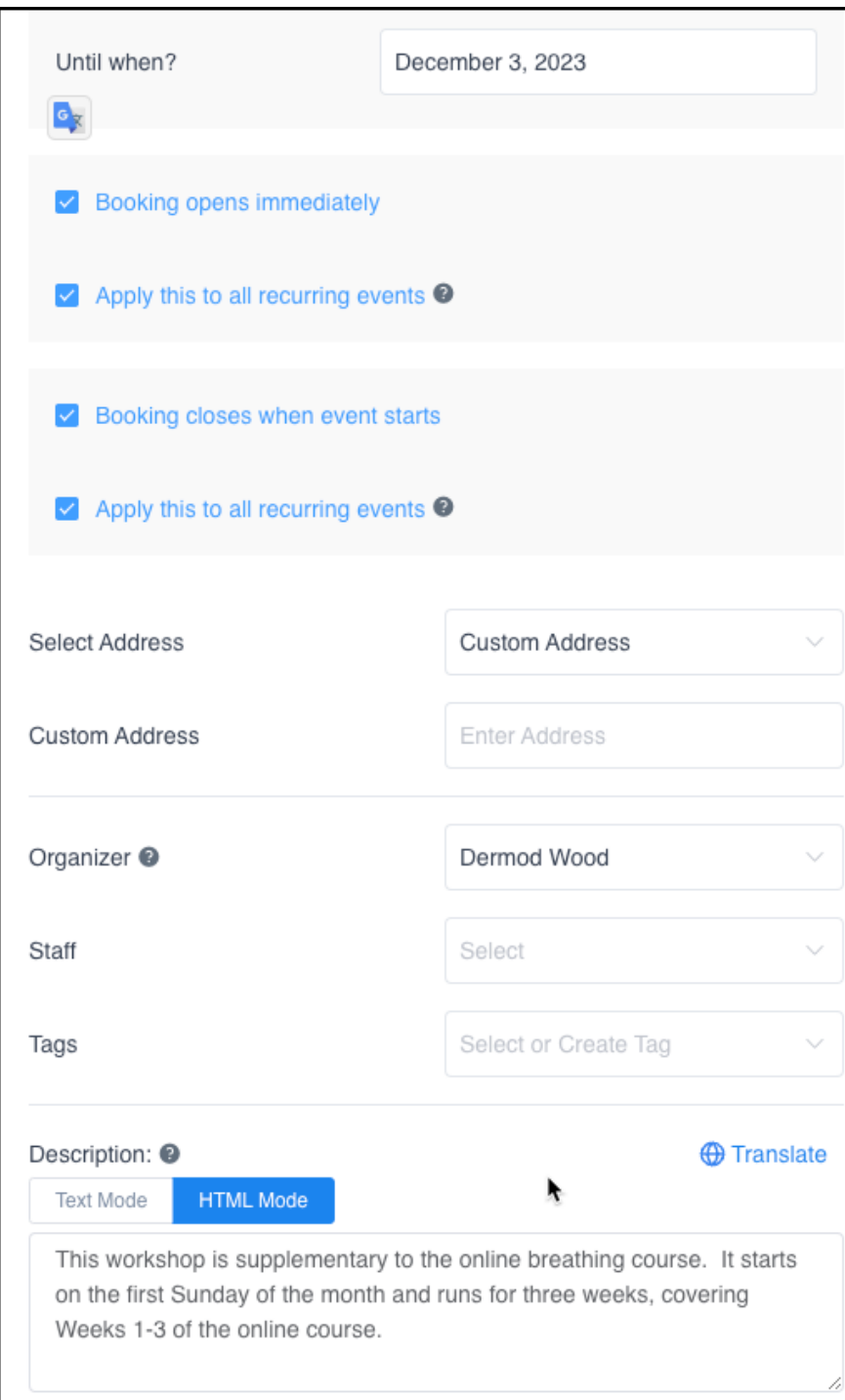

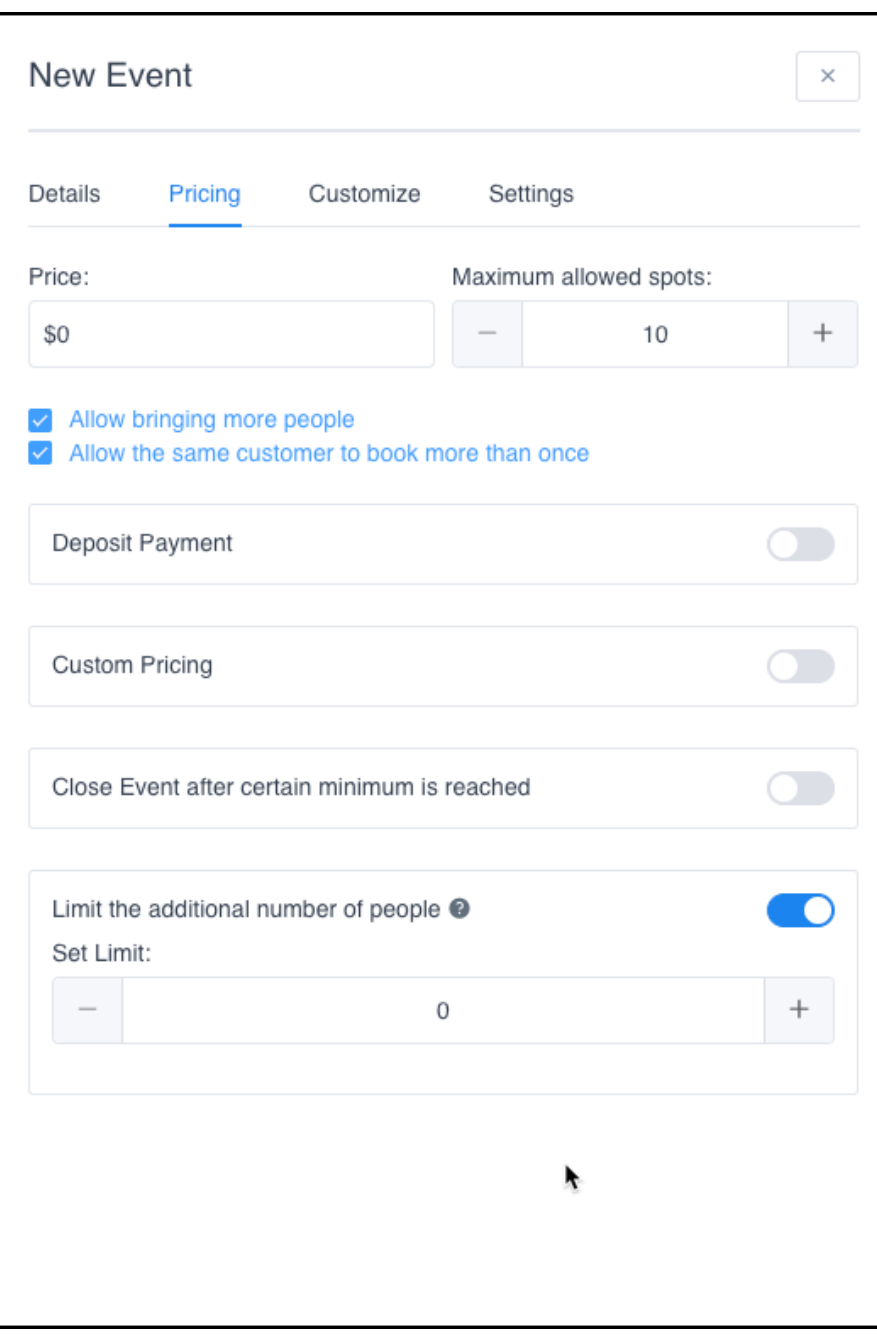

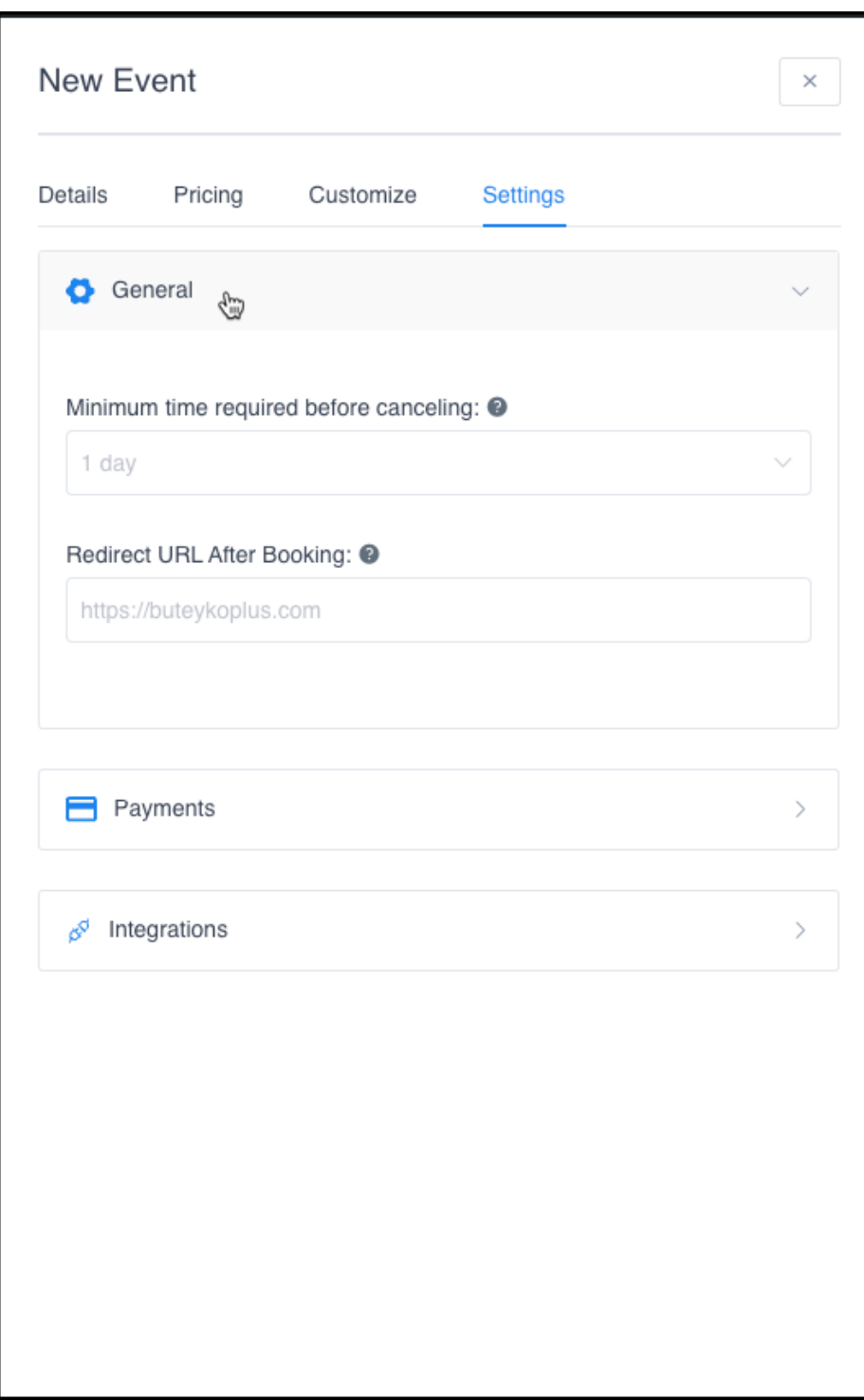

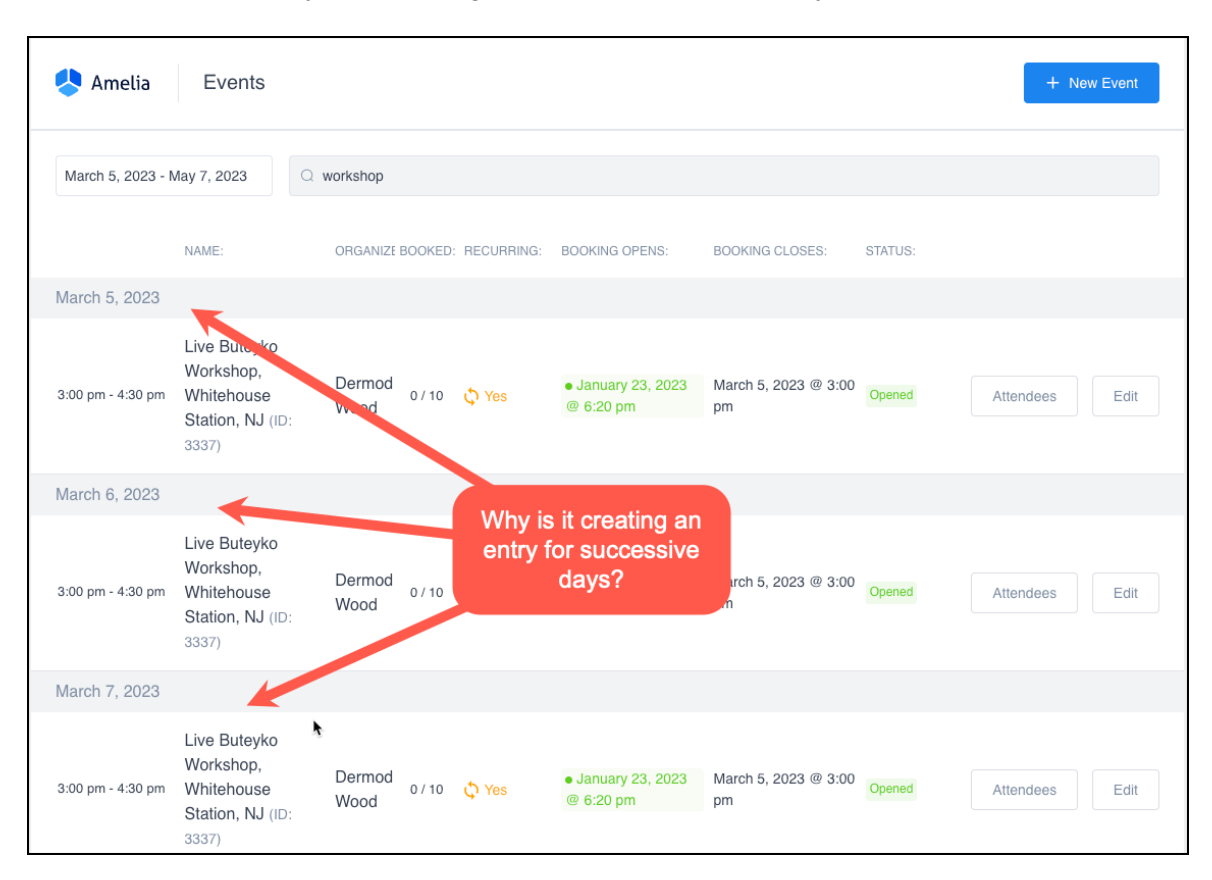

This is the result. Why is it creating entries for successive days in the month?

Both the interface and the documentation leave a lot to be desired.